## **Multiple Annotation**

<u>III</u>

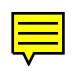